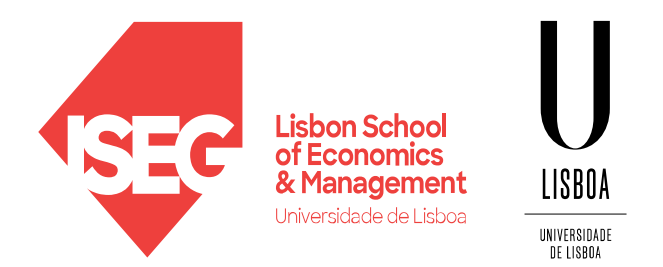

# Data Preparation

Carlos J. Costa (2024)

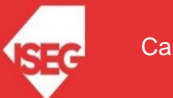

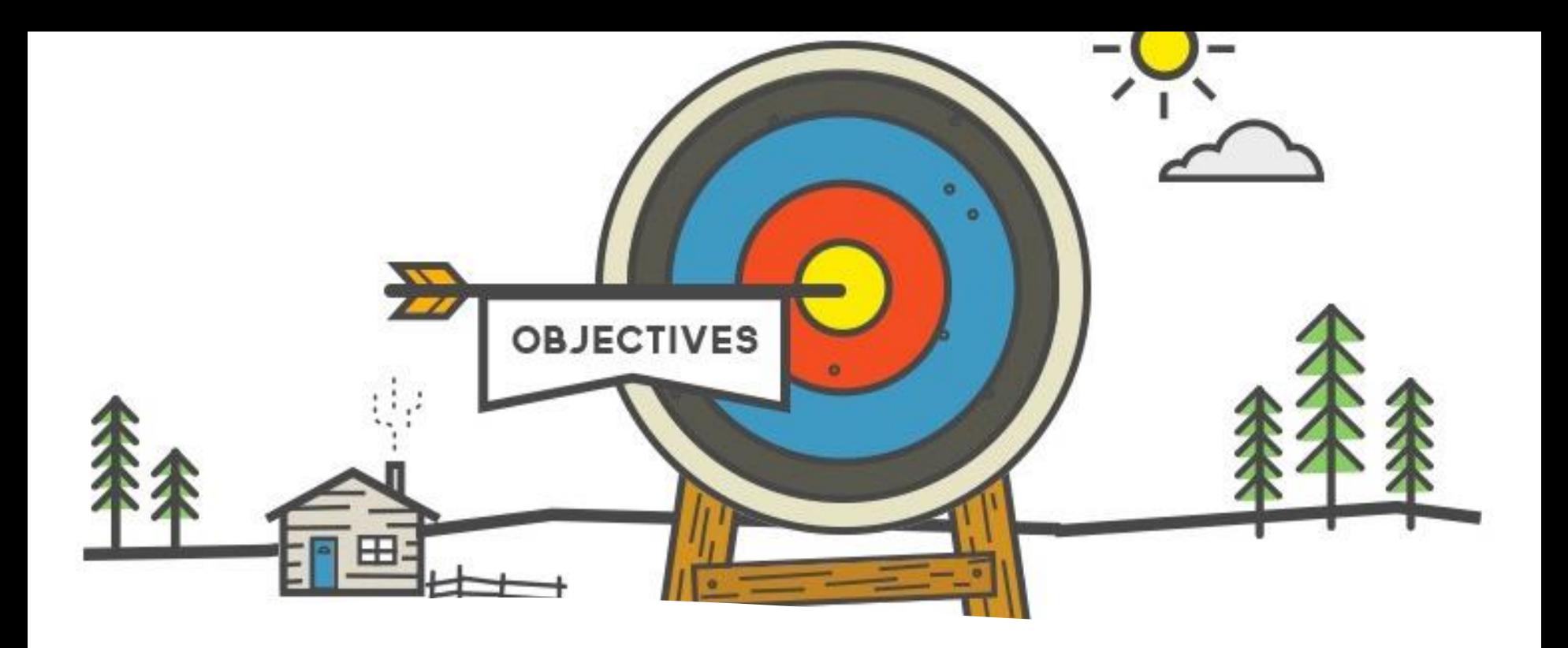

Learning Goals

- Understand main Concepts of Data Preparation
- Missing Values
- Data Balancing

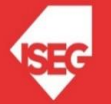

## **Data preparation**

- Missing values
- Normalization and Standardization
- Dummification
- Data balancing

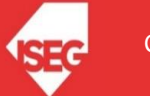

### Data Preparation

- transform object variables to symbolic
- keep the numeric separated from the symbolic ones, to use the right tools.

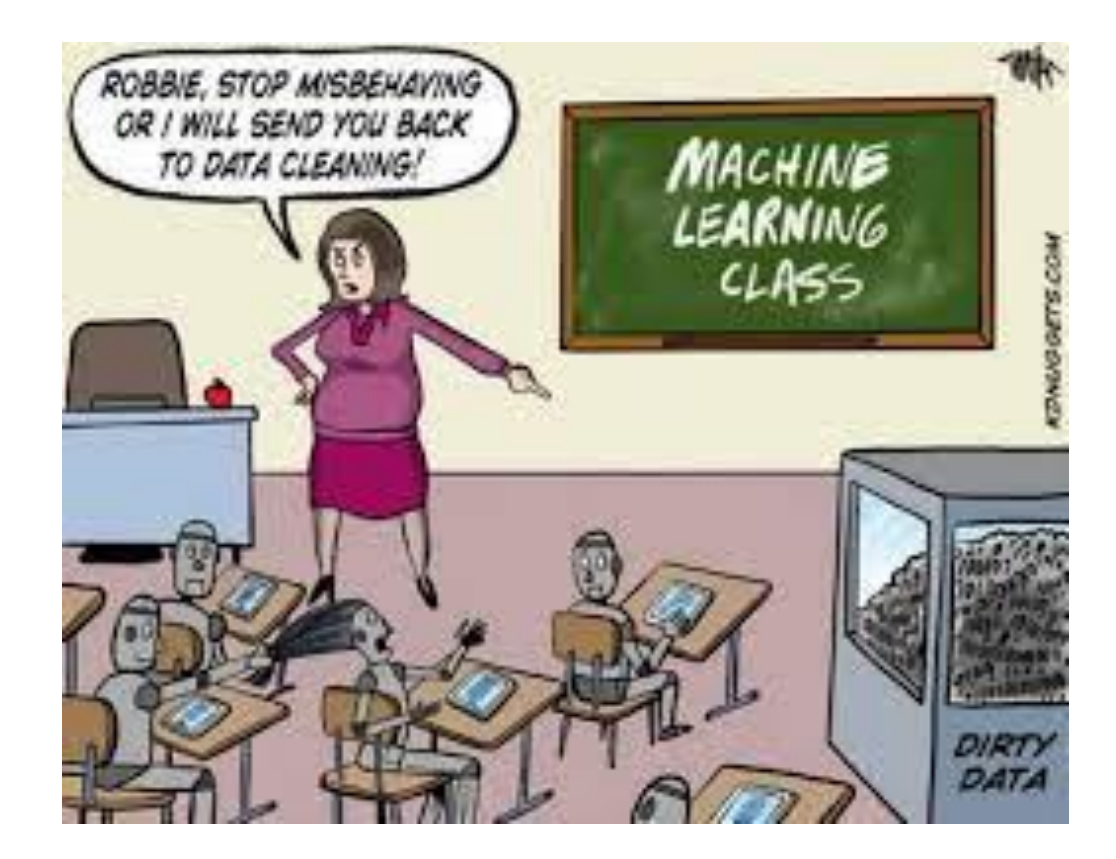

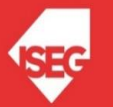

fillna() replace() interpolate()

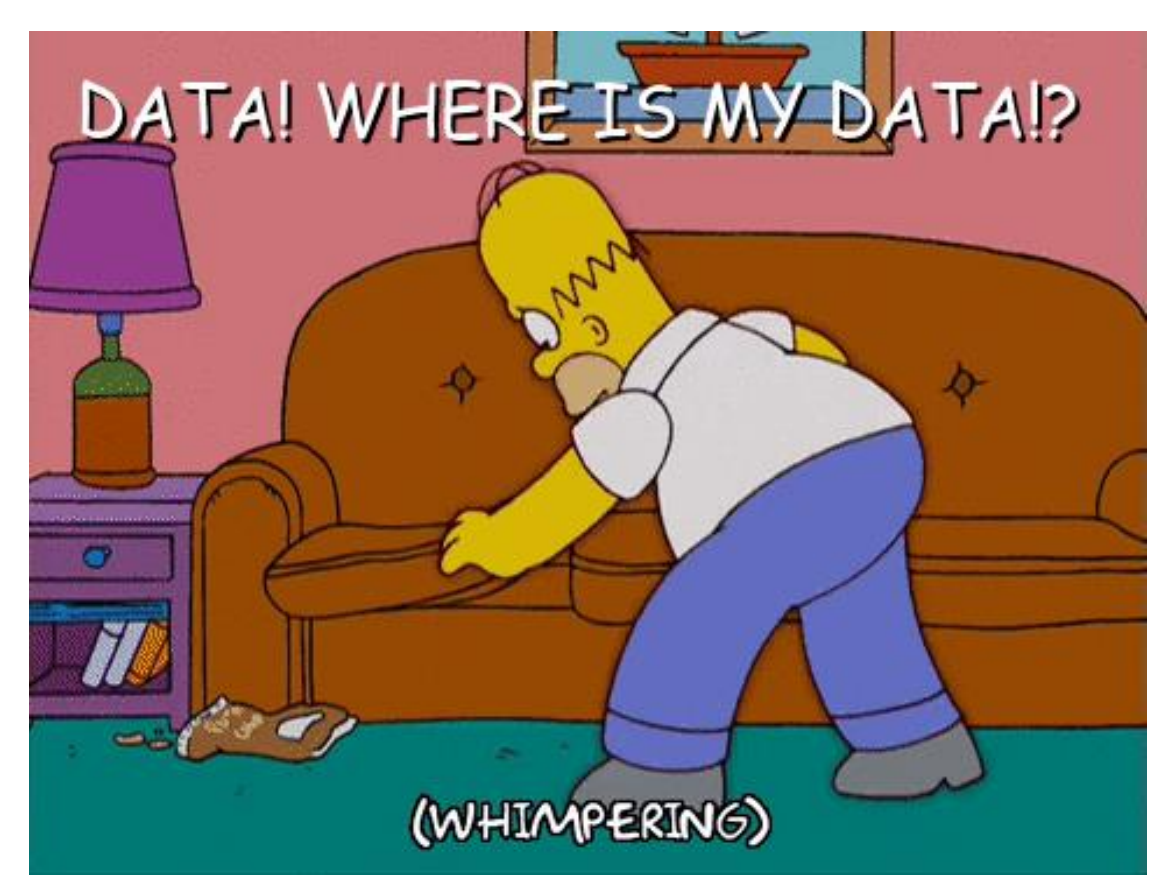

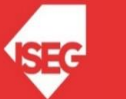

# importing pandas as pd and numpy as np import pandas as pd import numpy as np

# dictionary of lists dict =  ${First Quiz':[100, 90, np.nan, 95]}$ , 'Second Quiz': [60, 60, 75, np.nan],  $[Thind$  Quiz': [np.nan, 50, 50, 50]}

creating a dataframe from dictionary

 $df = pd.DataFrame$ (dict)

# filling missing value using fillna() df.fillna(0)

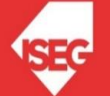

df.fillna(method ='pad')

df.fillna(method ='bfill')

df["Gender"].fillna("No Gender", inplace = True)

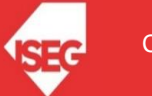

df.fillna(df.mean(),inplace=True)

df.replace(to replace = np.nan, value =  $-99$ )

df.interpolate(method ='linear', limit\_direction ='forward')

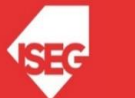

- df.dropna()
- df.dropna(how = 'all')
- df.dropna(axis = 1)

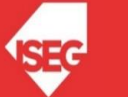

# importing pandas as pd and numpy as np

import pandas as pd

import numpy as np

# dictionary of lists

dict =  ${First Quiz':[100, 90, np.nan, 95]},$ 'Second Quiz': [60, 60, 75, np.nan], 'Third Quiz': [np.nan, 50, 50, 50] }

# creating a dataframe from dictionary  $df = pd.DataFrame$ (dict)

df

df.First\_Quiz.fillna(df.First\_Quiz.mean(),inplace=True)

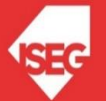

### **ONormalization**

$$
X_{changed} = \frac{X - X_{min}}{X_{max} - X_{min}}
$$

#### **Normalization and Standardization**

### **OStandardization**

$$
X_{changed} = \frac{X - \mu}{\sigma}
$$

• The purpose of Dummification is creating dummy variables.

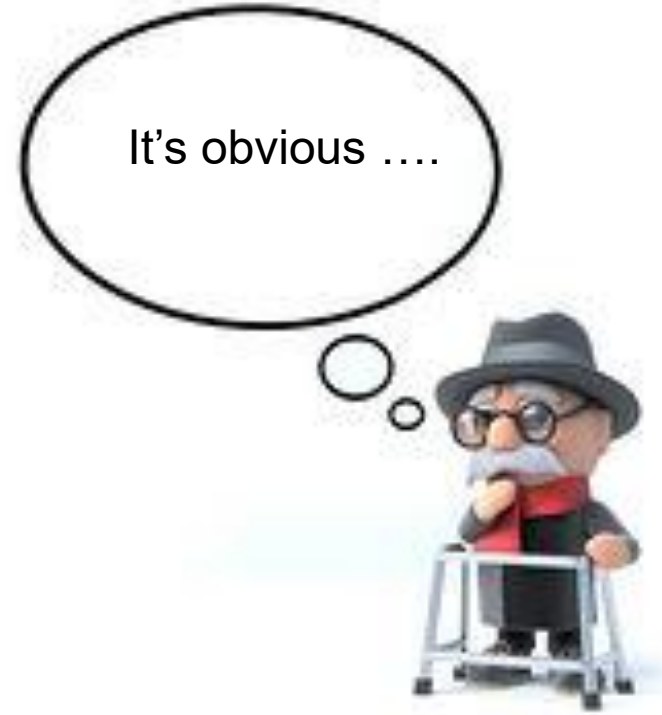

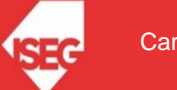

# importing pandas as pd and numpy as np import pandas as pd import numpy as np

# dictionary of lists dict = {'Sex':["f", "f", "m", "m"], 'First Quiz':[100, 90, 55, 95], 'Second Quiz': [60, 60, 75, 99], 'Third Quiz':[40, 50, 50, 50]}

```
# creating a dataframe from dictionary 
df = pd.DataFrame(dict)
```
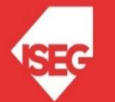

• Our initial dataset df

• Function get\_dummies

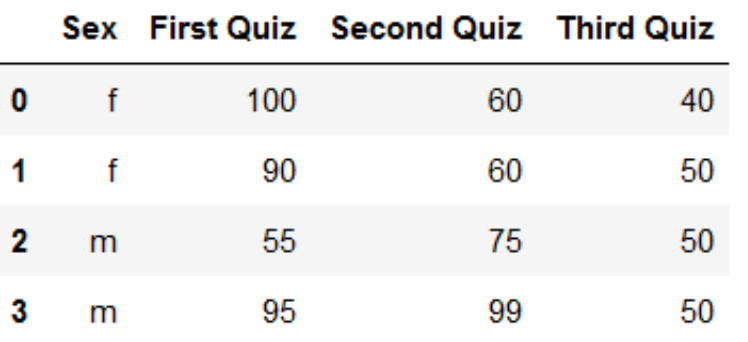

 $df['f'], df['m'] = pd.get\_dummies(df['Sex'])$ 

#### $df$

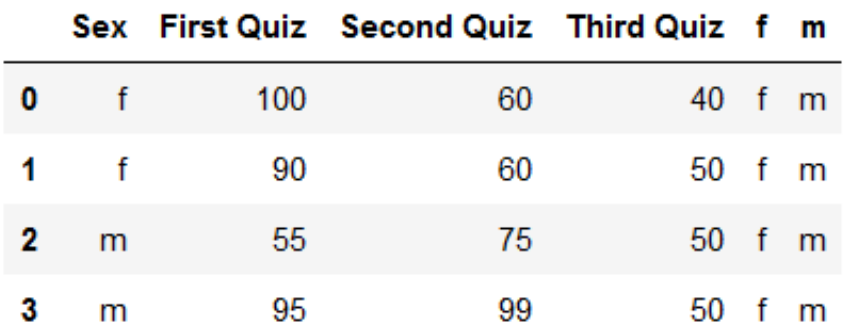

#### $df$

• Function get\_dummies

• Join two dataframes

gender=pd.get\_dummies(df['Sex']) gender

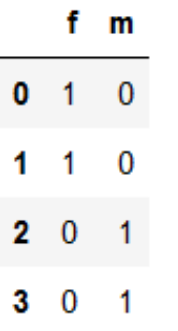

df=df.join(gender)

 $df$ 

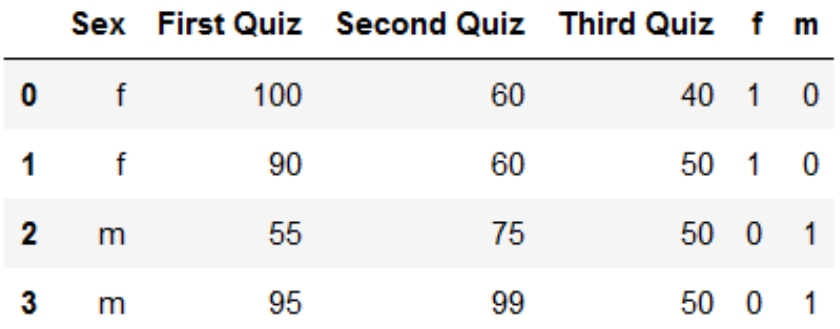

- Unequal distribution of classes within a dataset.
- Example: Credit card fraud

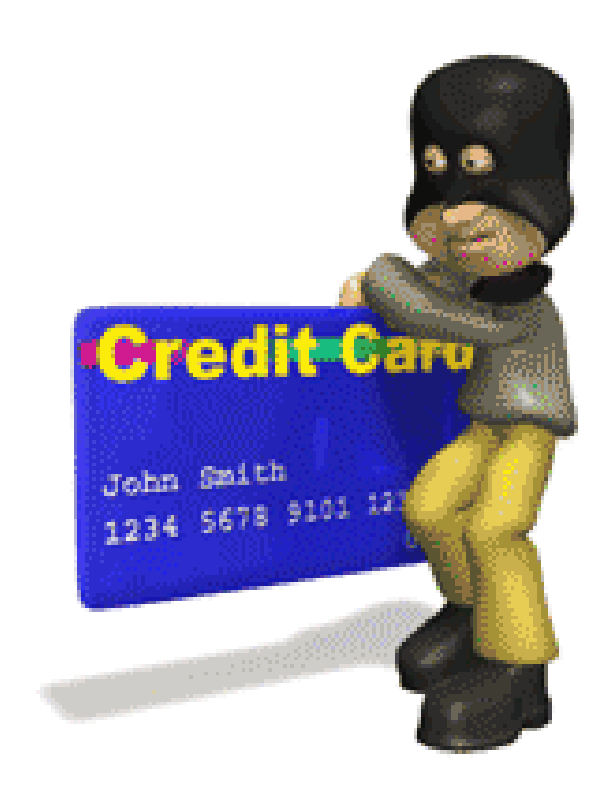

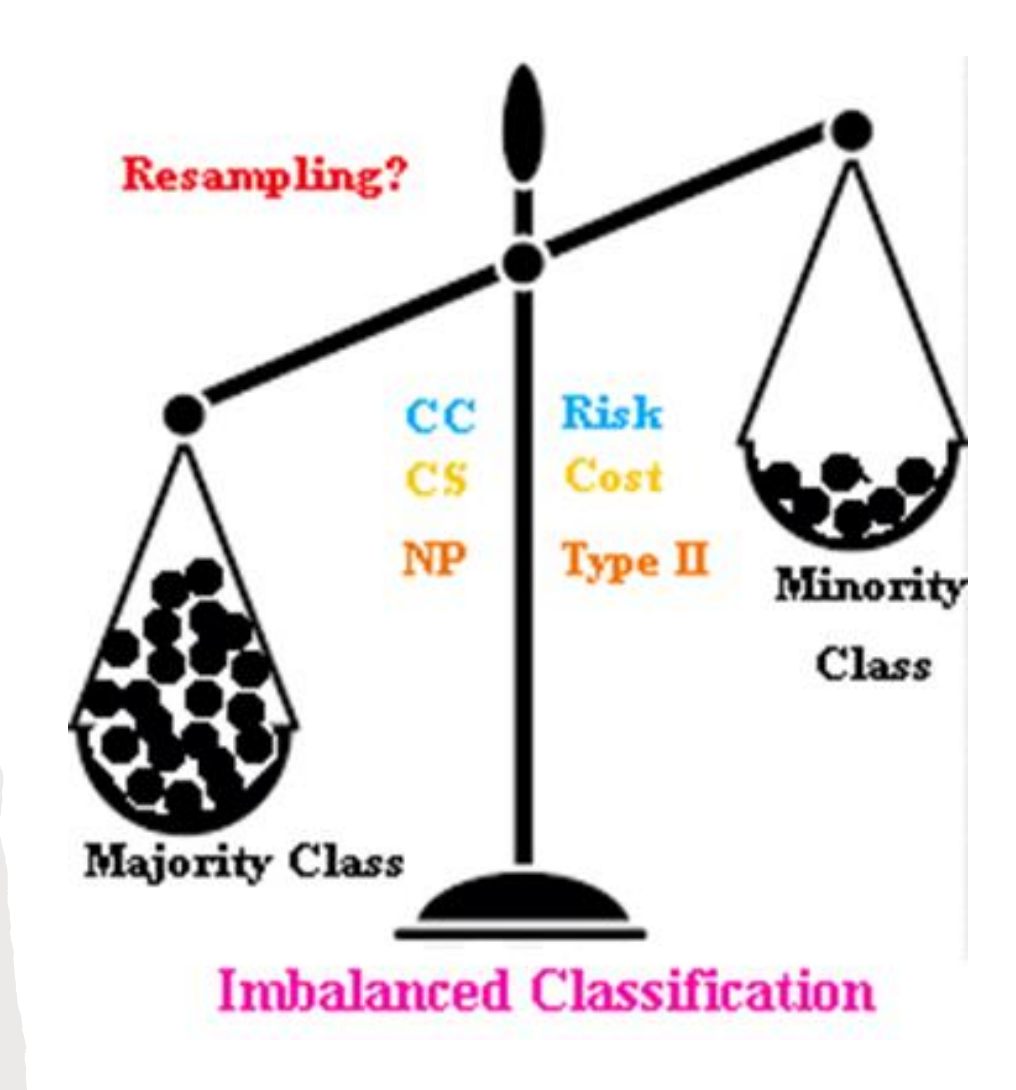

#### Undersampling

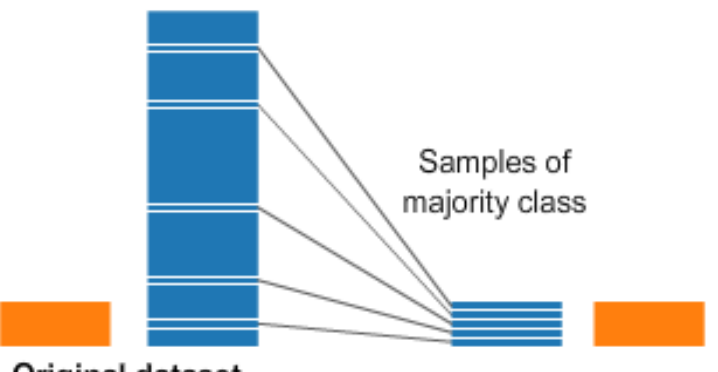

Original dataset

#### Oversampling

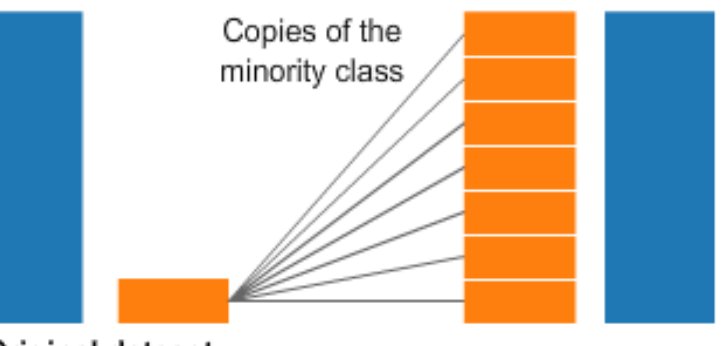

Original dataset

from sklearn.neighbors import KNeighborsClassifier from sklearn.model selection import train test split from sklearn.preprocessing import StandardScaler import sklearn.metrics as metrics import pandas as pd

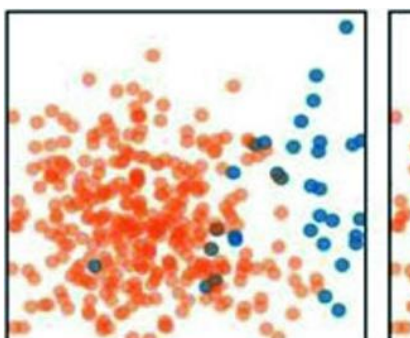

Original dataset

**Applying SMOTE** 

# preprocessing, including standrdization or normalization df=pd.read csv('https://raw.githubusercontent.com/masterfloss/data/main/jogadores.csv', sep=";") y=df['Ser Transferido'] X=df[['Idade','Altura','Minutos','Valor de Mercado']]

 $oversample = SMOTE()$  $x, y = \text{oversample}.$  fit resample  $(X, y)$ 

 $scaler = StandardScaler()$ X Trans=scaler.fit transform(X)

X train, X test, y train, y test = train test split(X Trans, y, test size=0.20, random state=42)

# object creation and model fit model=KNeighborsClassifier(n neighbors=3) model.fit(X train, y train)

KNeighborsClassifier (n neighbors=3)

y pred=model.predict(X test) metrics.accuracy score(y test, y pred)

0.5641025641025641

 $sum(y)/len(y)$ 

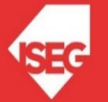

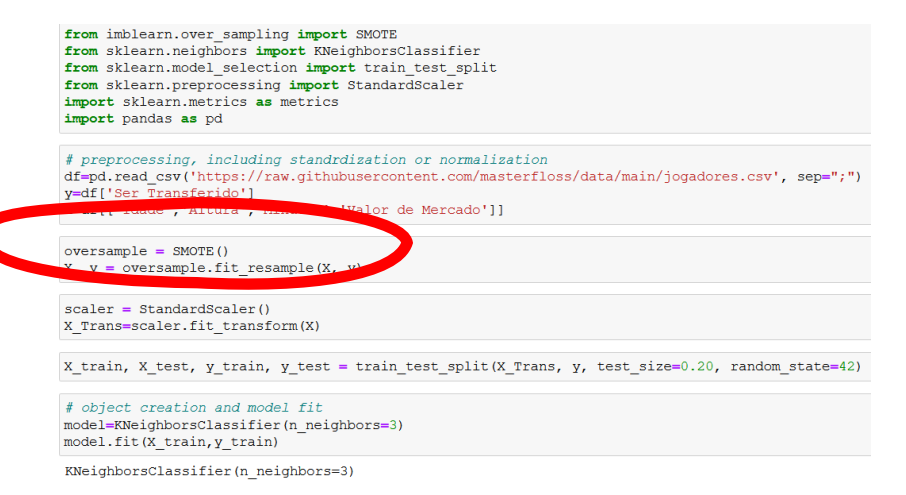

y\_pred=model.predict(X\_test) metrics.accuracy\_score(y\_test, y\_pred)

0.5641025641025641

 $sum(y)/len(y)$ 

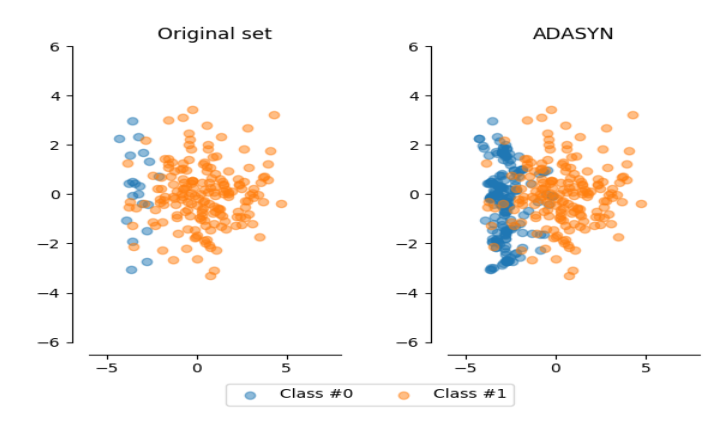

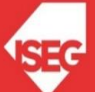

# **Summary**

- Missing values
- Normalization and Standardization
- Dummification
- Data balancing

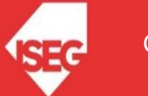